# LPI 117-101

# LPI 101 General Linux, Part I Practice Test

**Version: 14.29** 

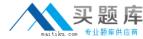

**QUESTION NO: 1 CORRECT TEXT** 

You suspect that a new ethernet card might be conflicting with another device. Which file should you check within the /proc tree to learn which IRQs are being used by which kernel drives?

Answer: INTERRUPTS,/PROC/INTERRUPTS

**QUESTION NO: 2** 

How many SCSI ids for peripherals can SCSI-1 support?

- A. 5
- **B.** 6
- **C.** 7
- D. 8

Answer: C

**Explanation:** 

SCSI-1 support total 7 peripherals. There are several different types of SCSI devices. The original SCSI specification is commonly referred to as SCSI-1. The newer specification, SCSI-2, offers increased speed and performance, as well as new commands. Fast SCSI increases throughput to more than 10MB per second. Fast-Wide SCSI provides a wider data path and throughput of up to 40MB per second and up to 15 devices. There there are Ultra-SCSI and Ultra-Wide-SCSI

#### **QUESTION NO: 3**

You need to install a fax server. Which type of fax/modem should you install to insure Linux compatibility?

- A. External Serial Fax/modem
- B. External USB Fax/modem
- C. Internal ISA Fax/modem

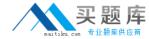

#### D. Internal PCI Fax/modem

Answer: A Explanation:

#### **QUESTION NO: 4**

You are running Linux 2.0.36 and you need to add a USB mouse to your system. Which of the following statements is true?

- A. You need to rebuild the kernel.
- B. You need to upgrade the kernel.
- C. You need to load the USB modules for your existing modular kernel.
- D. USB support is no available in Linux.

Answer: B Explanation:

#### **QUESTION NO: 5**

You have just upgraded your PC to a 60 gigabyte IDE drive. While partitioning the drive, you notice that only 32 gigabytes are available. Which of the following will most likely allow you to use the entire drive?

- A. Create two smaller partitions of 30 gigabytes each.
- B. Set the PC BIOS to use LBA mode.
- C. Create a partition that resides entirely below the first 1024 cylinders.
- D. Use GRUB or the latest version of LILO as a bootloader.
- E. Upgrade the PC BIOS to the latest version available.

Answer: E Explanation:

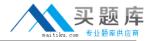

| <b>-</b> . |      |     |     | _ |
|------------|------|-----|-----|---|
| ωι         | JEST | ION | NO: | 6 |

The Ispci command can display information about devices except the following:

- A. Card bus speed (e.g. 66Mhz)
- **B. Card IRQ settings**
- C. Card vendor identification
- D. Card AGP rate (e.g. 1x, 2x, 4x)
- E. Card Ethernet MAC address

Answer: E Explanation:

Ispci is a utility for displaying information about all PCI buses in the system and all devices connected to them. To display the MAC address of Ethernet, we use the ifconfig command.

#### **QUESTION NO: 7**

If Linux detects an ACPI BIOS on bootup, what does it automatically deactivate?

- A. PnP
- B. PCI
- C. ATA
- D. APM

Answer: D Explanation:

**QUESTION NO: 8** 

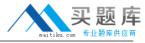

What command would help you identify the I/O address range being used by the network card?

A. cat/proc/modules

| B. cat/proc/devices                                                                         |
|---------------------------------------------------------------------------------------------|
| C. cat/proc/meminfo                                                                         |
| D. cat/io/dma                                                                               |
| E. cat/proc/ioports                                                                         |
| Answer: E                                                                                   |
| Explanation:                                                                                |
|                                                                                             |
|                                                                                             |
|                                                                                             |
|                                                                                             |
|                                                                                             |
|                                                                                             |
|                                                                                             |
| QUESTION NO: 9                                                                              |
| QUESTION NO. 9                                                                              |
| What program is needed to establish a PPP link to another computer?                         |
|                                                                                             |
| A. pppd                                                                                     |
| B. wydial                                                                                   |
| C. papd                                                                                     |
| D. kppp                                                                                     |
|                                                                                             |
| Answer: A                                                                                   |
| Explanation:                                                                                |
|                                                                                             |
| wvdial - PPP dialer with built-in intelligence. wvdial is an intelligent PPP dialer, which  |
| means that it dials a modem and starts PPP in order to connect to the Internet. It is       |
|                                                                                             |
| something like the chat(8) program, except that it uses heuristics to guess how to dial and |
| og into your server rather than forcing you to write a login script.                        |
|                                                                                             |
|                                                                                             |
|                                                                                             |
|                                                                                             |
| QUESTION NO: 10 CORRECT TEXT                                                                |
| The semmend ellows you to view or change cariel part configuration                          |
| Thecommand allows you to view or change serial port configuration.                          |
|                                                                                             |
| Answer: /bin/setserial                                                                      |
|                                                                                             |
| http://www.moitiku.com.00:960424907                                                         |

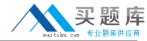

#### **QUESTION NO: 11**

You need to know where all the configuration files for the installed package named "postfix" are located. Assuming it was installed with rpm, which command will list this information for you?

A. rpm -qc postfix

B. rpm -Vc postfix

C. rpm --config postfix

D. rpm -listconfig postfix

E. rpm -qa --config postfix

Answer: A Explanation:

**QUESTION NO: 12** 

What tool can you use to print shared library dependencies?

A. Idconfig

B. Idd

C. libdep

D. libpath

E. Idev

Answer: B

**Explanation:** 

Idd command prints the shared libraries required by each program or shared library specified on the command line. Example: Idd libdb.so.3 libc.so.6 => /lib/tls/libc.so.6 (0x00237000) /lib/ld-linux.so.2 (0x0021e000)

**QUESTION NO: 13** 

While installing from source code you don't see the configuration script. What command

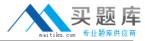

# can you run to compile the code?

- A. make configure
- B. install
- C. install makefile
- D. make

Answer: D Explanation:

The purpose of the make utility is to determine automatically which pieces of a large program need to be recompiled, and issue the commands to recompile them. example C programs, since they are most common, but you can use make with any programming language whose compiler can be run with a shell command. In fact, make is not limited to programs. You can use it to describe any task where some files must be updated automatically from others whenever the others change. To prepare to use make, you must write a file called the makefile that describes the relationships among files in your program, and the states the commands for updating each file. In a program,typically the executable file is updated from object files, which are in turn made by compiling source files. So, make command compile the source code.

# **QUESTION NO: 14**

You have an updated RPM called screensaver-1.1.i386. rpm. You have version 1.0 installed. Using RPM, how do you view the changelog of this file to see if you should install the update?

A. rpm -qp --changelog screensaver-1.1.i386. rpm

B. rpm --changelog screensaver-1.1.i386. rpm

C. rpm -qc screensaver-1.1.i386. rpm

D. rpm -showchangelog screensaver-1.1.i386. rpm

Answer: A Explanation:

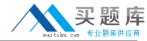

#### **QUESTION NO: 15**

You are about to install a new program on an RPM based Linux system. Which of the following would be the best way to accomplish this?

- A. Get the source code in a tarball and install from that source.
- B. Get a source RPM and use rpm to install it.
- C. Use rpm to install the program's binaries from an RPM package.
- D. Use cpi to extract the binaries from a source RPM and use rpm to install those sources.

Answer: C Explanation:

# **QUESTION NO: 16**

You are installing Linux on a workstation for a new employee. Which partition should be largest?

A. /

B. /boot

C. /lib

D. /usr

Answer: D Explanation:

# **QUESTION NO: 17**

How can you update a package only if an earlier version is currently installed on the system?

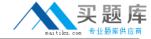

| ۹. | rmp |  | update | rpmname |
|----|-----|--|--------|---------|
|----|-----|--|--------|---------|

B. rpm -U rpmname

C. rpm -F rpmname

D. rpm -- force rpmname

E. rpm -u rpmname

Answer: C Explanation:

Upgrades, but only if the package is currently installed.

**QUESTION NO: 18** 

You are preparing a new set of shared libraries in /usr/local/applib and you have written and compiled some code that uses these libraries. You have already performed and Idconfig, however the system still cannot find the shared libraries. What is most likely the cause of this?

- A. You used the wrong compiler.
- B. You did not update your PATH variable.
- C. You compiled the code with wrong library.
- D. You forgot to put the library path in ld.so.conf

Answer: D Explanation:

**QUESTION NO: 19** 

Where can lilo place boot code?

A. The boot ROM

B. The boot RAM

C. The /boot partition

D. The MBR on a hard drive

Answer: D

9

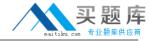

# **Explanation:**

**QUESTION NO: 20** 

Where does lilo store its boot information?

- A. Boot ROM
- **B. Boot RAM**
- C. Master Boot Record
- D. /boot partition

Answer: C Explanation:

# **QUESTION NO: 21**

To what environment variable will you assign or append a value if you need to tell the dynamic linker to look in a build directory for some of a program's shared libraries?

A. LD\_LOAD\_PATH

**B. LD\_LIB\_PATH** 

C. LD LIBRARY PATH

D. LD\_SHARE\_PATH

E. LD\_RUN\_PATH

Answer: C Explanation:

**QUESTION NO: 22** 

Which command will allow you to find a specific installed package?